### Bases de données relationnelles avec SQL Cheat Sheet by Piotezaza [\(Piotezaza\)](http://www.cheatography.com/piotezaza/) via [cheatography.com/198304/cs/41940/](http://www.cheatography.com/piotezaza/cheat-sheets/bases-de-donnees-relationnelles-avec-sql)

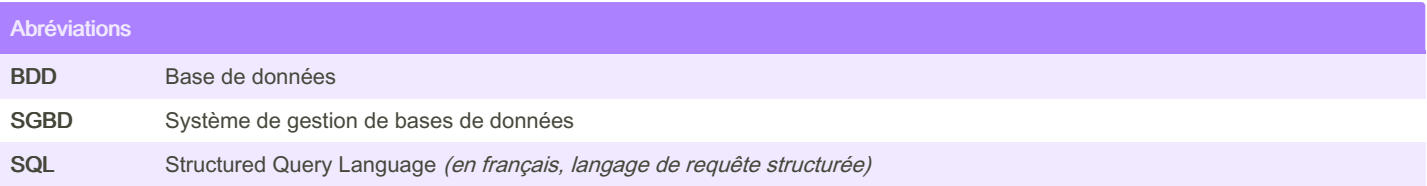

#### Définitions

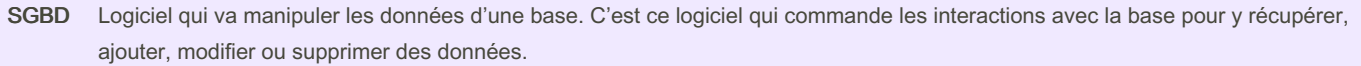

SQL Langage informatique qui permet d'interagir avec les bases de données.

#### Les différents SGBD MySQL Le plus connu des SGBD. C'est le plus utilisé, car il était open-source avant son rachat par Oracle Corporation. Connu pour être notamment utilisé par les sites WordPress. MariaDB "Copie" open-source de MySQL qui suit les mêmes règles de langage que MySQL. **Oracle** Database Très cher, mais utile pour traiter un très gros volume de données. Ce sont presque exclusivement les grandes entreprises qui l'utilisent. Oracle tend à se faire rattraper par les SGBD open-source type MariaDB ou PostgreSQL. Il est en réelle perte de vitesse sur le marché. PostgreSQL Grand SGBD open-source disponible sur le marché. C'est le SGBD qui suit le plus les recommandations du SQL, ainsi que le plus rapide (ces dernières années). Il est notamment utilisé par Instagram ou par Spotify. SQLite Il stocke toute la base de données dans un seul et unique fichier. Peu propice à l'utilisation sur un grand nombre de données. Recommandé pour développer une base de données "en local".

Quel est le lien entre le SGBD et le langage SQL ?

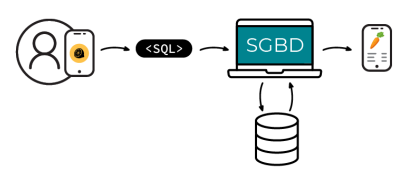

Un utilisateur arrive sur Foodly. Il scanne un aliment présent dans son supermarché pour connaître ses caractéristiques nutritionnelles. Que va faire l'application ?

L'application va traduire cette recherche en SQL et l'envoyer au SGBD, qui va récupérer l'aliment en question dans le stockage de la base de données, pour ensuite le redonner à l'application. L'utilisateur retrouvera ainsi son aliment avec toutes ses caractéristiques.

By Piotezaza (Piotezaza) [cheatography.com/piotezaza/](http://www.cheatography.com/piotezaza/) Published 24th January, 2024. Last updated 24th January, 2024. Page 1 of 6.

Sponsored by ApolloPad.com Everyone has a novel in them. Finish Yours! <https://apollopad.com>

### Bases de données relationnelles avec SQL Cheat Sheet by Piotezaza [\(Piotezaza\)](http://www.cheatography.com/piotezaza/) via [cheatography.com/198304/cs/41940/](http://www.cheatography.com/piotezaza/cheat-sheets/bases-de-donnees-relationnelles-avec-sql)

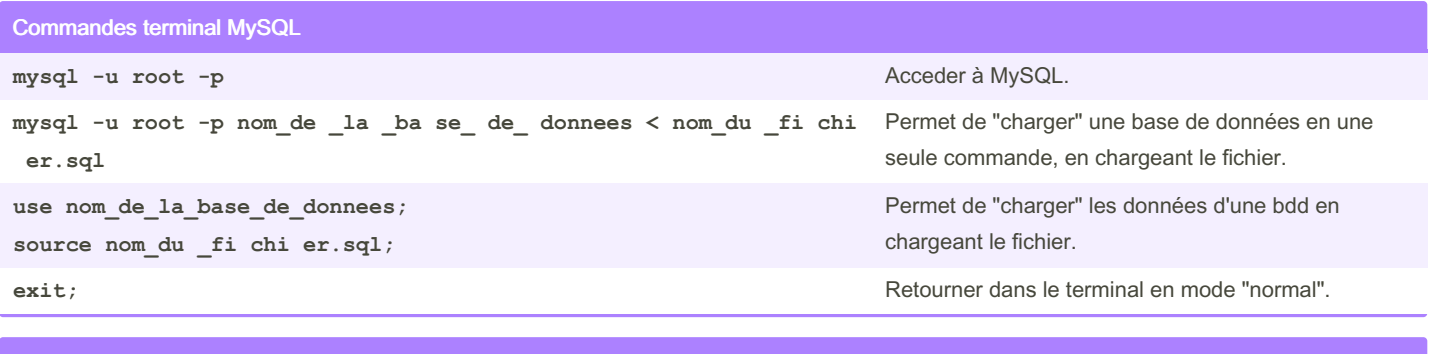

Rédaction des valeurs selon leur type

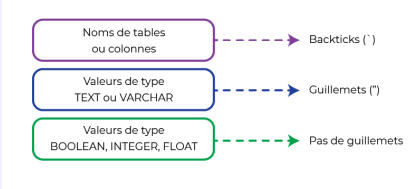

Effectuer des opérations

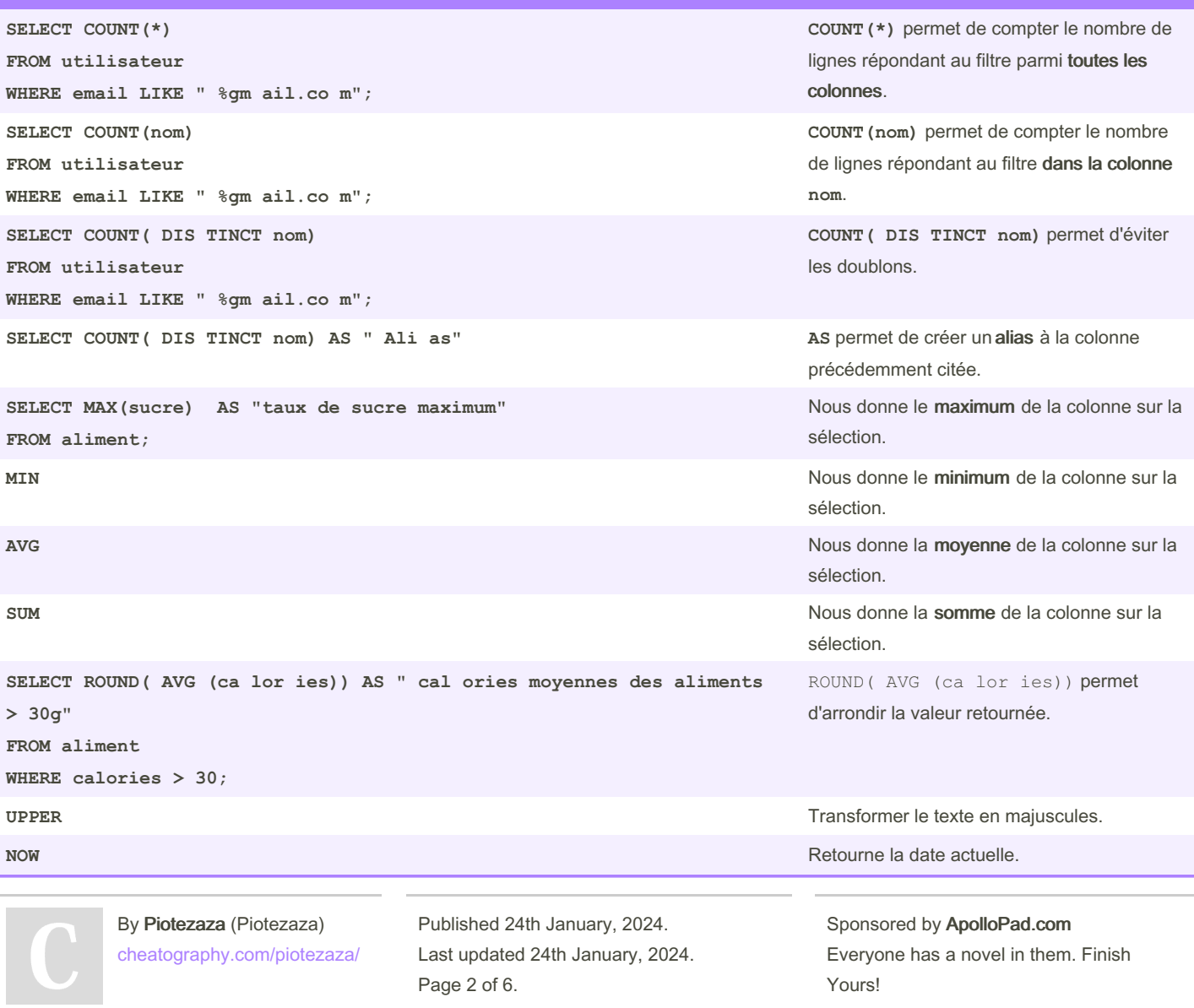

<https://apollopad.com>

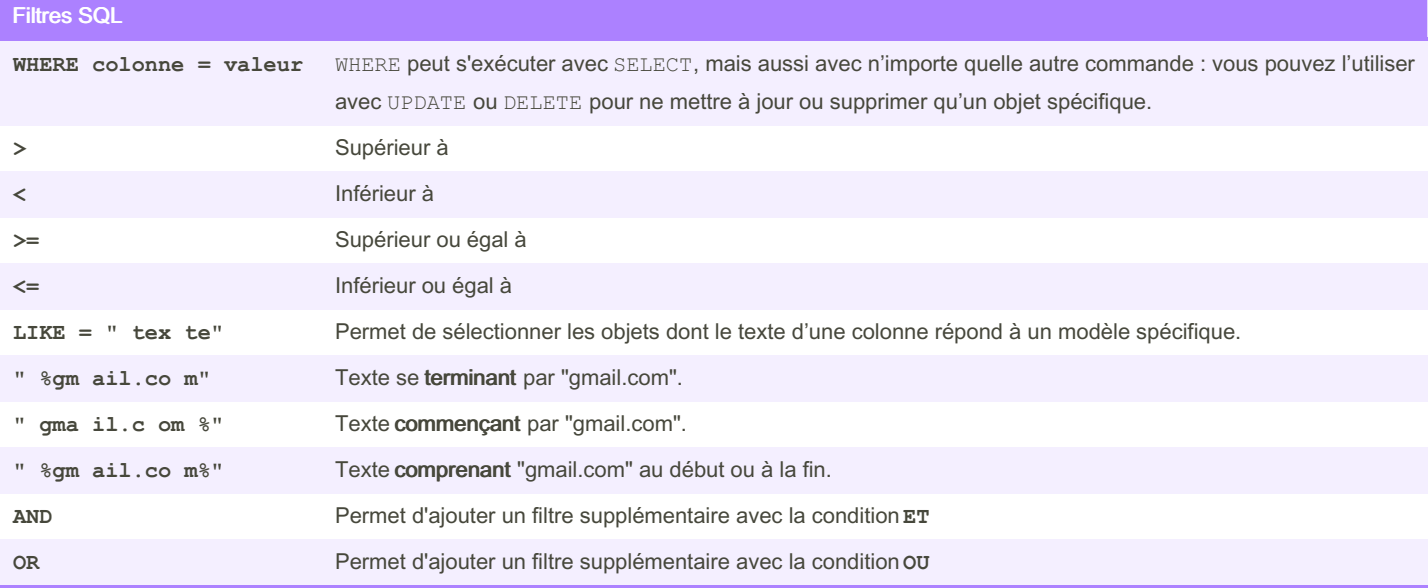

Le caractère % à un rôle très spécifique. Il va permettre de faire correspondre des schémas spécifiques, on parle parfois de pattern.

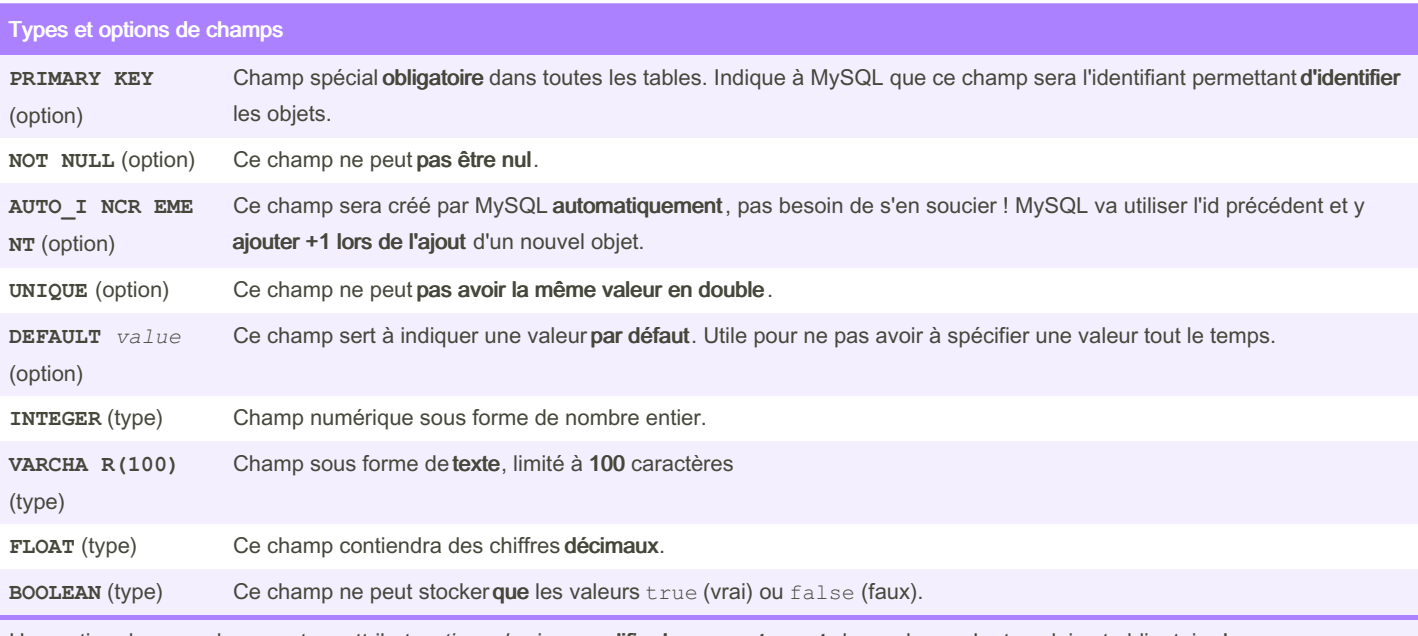

Une option dans un champ est un attribut *optionnel* qui va modifier le comportement de ce champ. Le type lui est obligatoire !

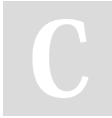

By Piotezaza (Piotezaza) [cheatography.com/piotezaza/](http://www.cheatography.com/piotezaza/) Published 24th January, 2024. Last updated 24th January, 2024. Page 3 of 6.

Sponsored by ApolloPad.com Everyone has a novel in them. Finish Yours! <https://apollopad.com>

### Bases de données relationnelles avec SQL Cheat Sheet by Piotezaza [\(Piotezaza\)](http://www.cheatography.com/piotezaza/) via [cheatography.com/198304/cs/41940/](http://www.cheatography.com/piotezaza/cheat-sheets/bases-de-donnees-relationnelles-avec-sql)

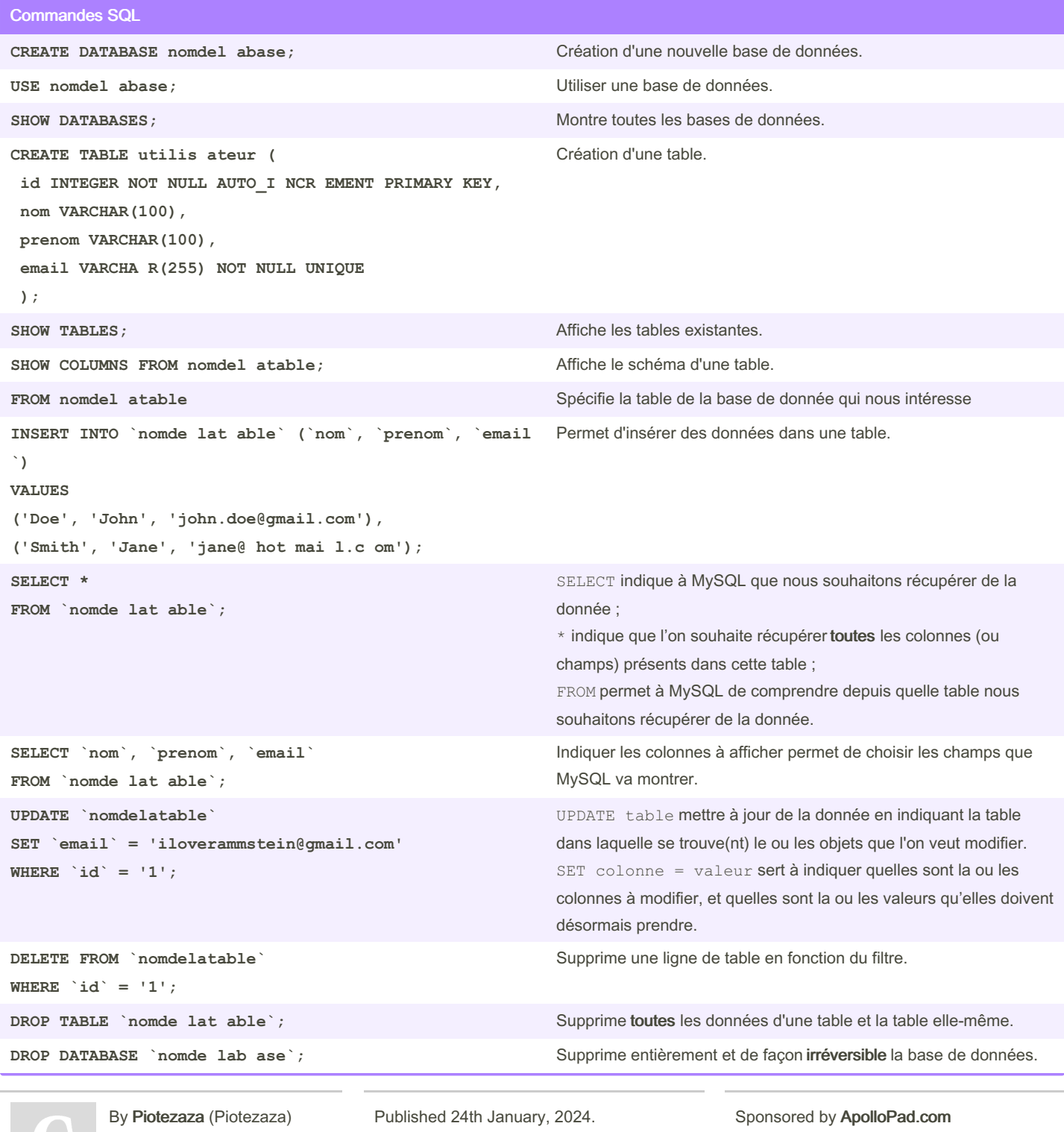

[cheatography.com/piotezaza/](http://www.cheatography.com/piotezaza/)

Last updated 24th January, 2024. Page 4 of 6.

Everyone has a novel in them. Finish Yours! <https://apollopad.com>

### Bases de données relationnelles avec SQL Cheat Sheet by Piotezaza [\(Piotezaza\)](http://www.cheatography.com/piotezaza/) via [cheatography.com/198304/cs/41940/](http://www.cheatography.com/piotezaza/cheat-sheets/bases-de-donnees-relationnelles-avec-sql)

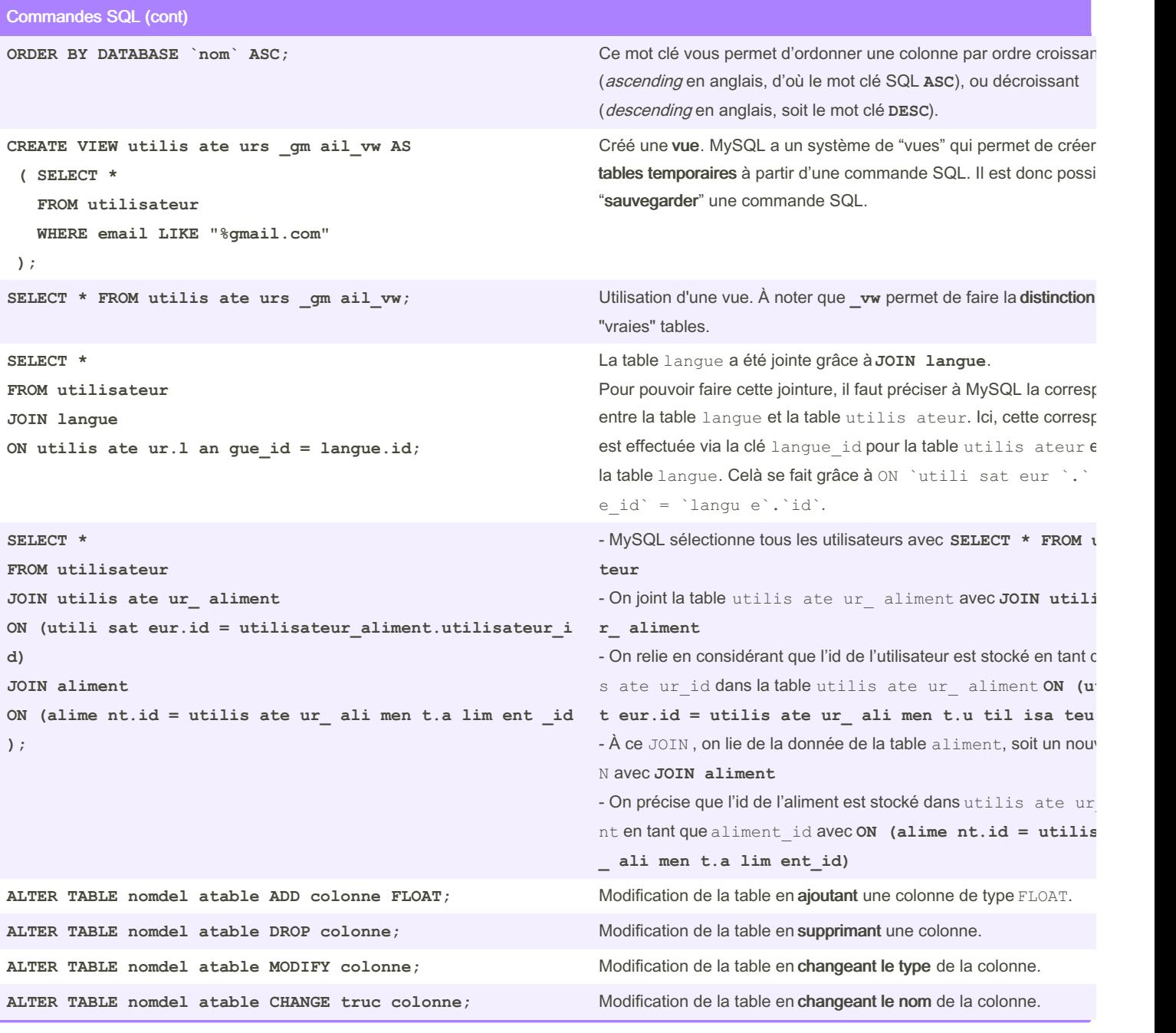

By Piotezaza (Piotezaza) [cheatography.com/piotezaza/](http://www.cheatography.com/piotezaza/) Published 24th January, 2024. Last updated 24th January, 2024. Page 5 of 6.

Sponsored by ApolloPad.com Everyone has a novel in them. Finish Yours! <https://apollopad.com>

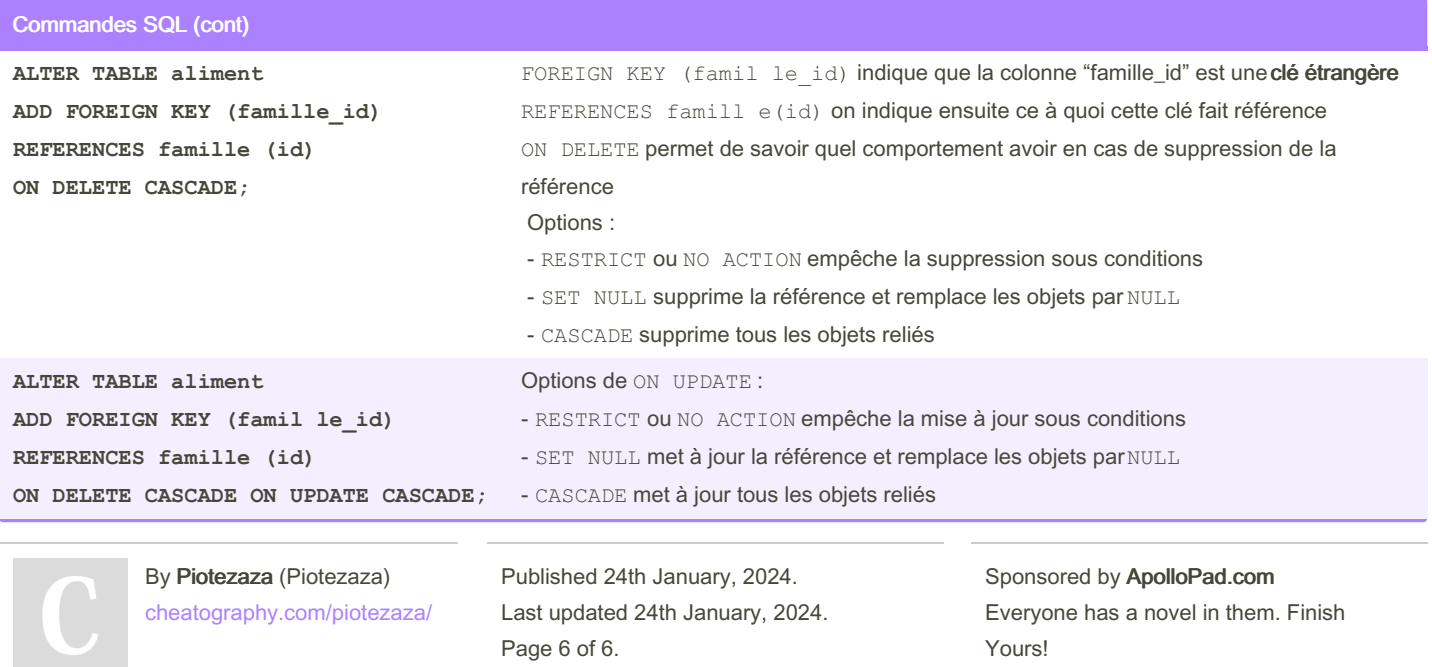

<https://apollopad.com>